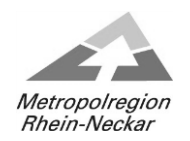

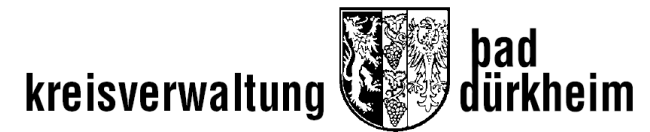

## Informationsvorlage

073/2021

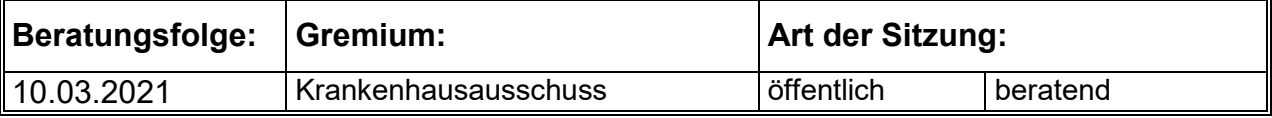

## **Tagesordnung:**

Kreiskrankenhaus Grünstadt; Allgemeiner Bericht über die Situation des Kreiskrankenhauses Grünstadt in der Corona Pandemie

Die Informationen werden zur Kenntnis genommen.

## **Finanzielle Auswirkung:** Ja Ja Nein

Leistungsbezeichnung: Produktsachkonto: Investitionsmaßnahme/Projekt: Haushaltsansatz: Noch verfügbar: Bemerkungen:

Bad Dürkheim, 03.03.2021

Hans-Ulrich Ihlenfeld Landrat

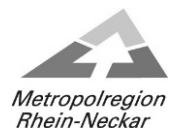

## Seite 2 Informationsvorlage **073/2021**

Über die Situation des Kreiskrankenhauses Grünstadt in der Corona Pandemie wird in der Sitzung des Krankenhausausschusses mündlich berichtet.

<u>Bankverbindungen:</u><br>Postbank Ludwigshafen/Rh.<br>Kto. Nr. 159 40 676 (BLZ 545 100 67)

Tel.: (06322) 961 - 0 Postbank Ludwigshafen/Rh. Sparkasse Rhein-Haardt **Postanschrift: Hausanschrift:** Fax: (06322) 961 - 1156 Kto. Nr. 159 40 676 (BLZ 545 100 67) Kto. Nr. 141 (BLZ 546 512 40) Postfach 1562 Philipp-Fauth-Str. 11 e-Mail: info@kreis-bad-duerkheim.de IBAN: DE84545100670015940676 IBAN: DE69546512400000000141 67089 Bad Dürkheim 67098 Bad Dürkheim Internet: www.kreis-bad-duerkheim.de SWIFT-BIC: PBNKDEFF SWIFT-BIC: MALADE51DKH